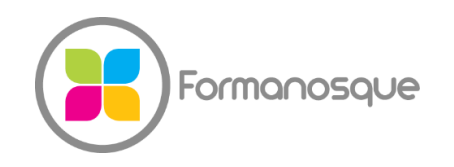

#### FORMANOSQUE

Organisme de formation professionnelle 674 Chemin de la Thomassine Impasse des Truffes 04100 Manosque 06 35 07 85 14 gerant@formanosque.fr

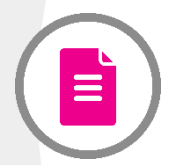

## Formation Ms Project Formation à distance 4 x 3h30

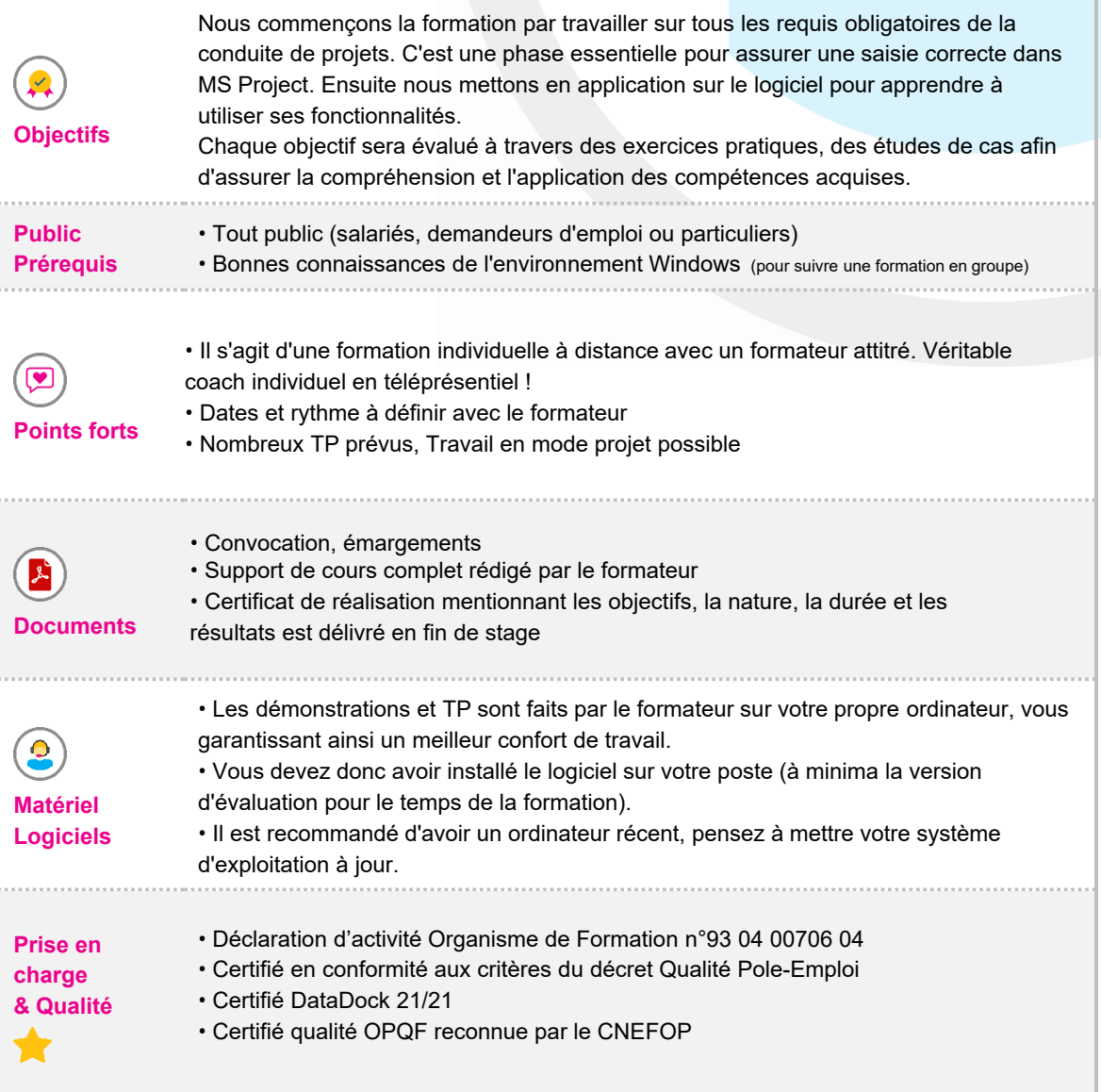

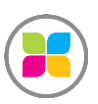

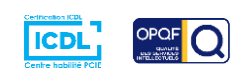

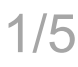

# PROGRAMME DE FORMATION

#### **ETUDE ET MISE EN PLACE DU CAHIER DES CHARGES**

- Connaître les composantes du projet
- Etudier l'opportunité du projet
- Détecter les besoins par l'analyse fonctionnelle
- Anticiper le fonctionnement du projet (acteurs, analyse des risques…)

#### **LES ETAPES DU PROJET**

- Détailler les différents lots et tâches
- Définir l'organigramme
- Apprendre à gérer le planning (PERT, GANT)

#### **INTEGRER LES DONNEES ET COMPRENDRE MS PROJECT**

- Définir les données générales du projet dans les options de MS Project
- Intégrer les données récoltées (matérielles, humaines, conditions de travail, budget)
- Mise en place du budget, taux de valorisation des ressources, Saisie des coûts fixes, valuation du budget sur le planning

### **SUIVRE LE PROJET A L'AIDE DE MS PROJECT**

- Gérer les tâches à l'aide du logiciel (attention particulière sur le chemin critique)
- Intégrer les éléments afin d'anticiper les situations correctives
- Les indicateurs : la référence, le consommé, le nécessaire pour finir, l'avancement,

l'estimation à fin

- Mise en place de la référence.
- Extraire les documents nécessaires aux réunions de suivi
- Comparaison avec le planning initial

#### **EXPLOITATION DU PLANNING**

- Personnalisation de l'aspect graphique d'une tâche
- Ajout de textes dans le planning
- Présentation des rapports
- Préparation du planning pour une réunion
- Les différents types de tâches
- Créer et structurer les tâches en WBS
- Définir les calendriers, durées, charges et contraintes
- Imprimer un diagramme de GANTT

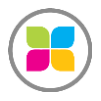

SAS FORMANOSQUE | formanosque.fr

Organisme de formation enregistré sous le numéro 93 04 00706 04 auprès du préfet de la région PACA. Cet enregistrement ne vaut pas agrément de l'État.

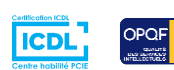

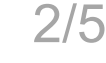

#### **LES RESSOURCES**

- Saisir et affecter les ressources
- Affecter les ressources
- Planifier à capacité infinie
- Visualiser la charge des ressources

#### **LA GESTION EN MULTI PROJETS : CONSOLIDATION**

- Les différentes formes de multi projets
- Utilisation des différents multi projets
- Protection
- Le suivi en multi projet
- Les tables, les filtres, les rapports

**Au cours de cette formation, vous pourrez travailler sur vos projets. Préparez simplement vos documents dans un dossier disponible. Prenez vos plans, esquisses, maquettes ou simplement des idées à soumettre au formateur ! Il est disponible pour vous accompagner individuellement tout au long de cette formation et pourra s'adapter à votre rythme !**

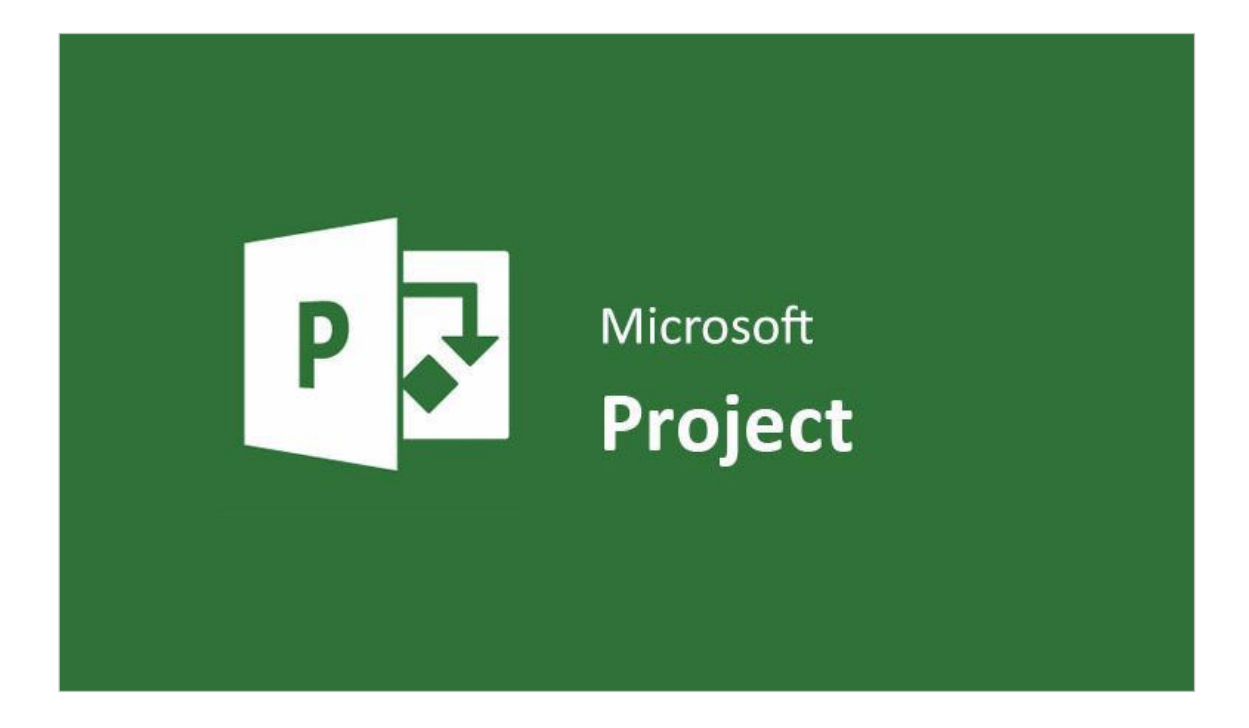

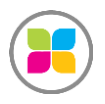

SAS FORMANOSQUE | formanosque.fr Organisme de formation enregistré sous le numéro 93 04 00706 04 auprès du préfet de la région PACA. Cet enregistrement ne vaut pas agrément de l'État.

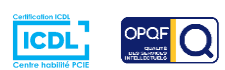

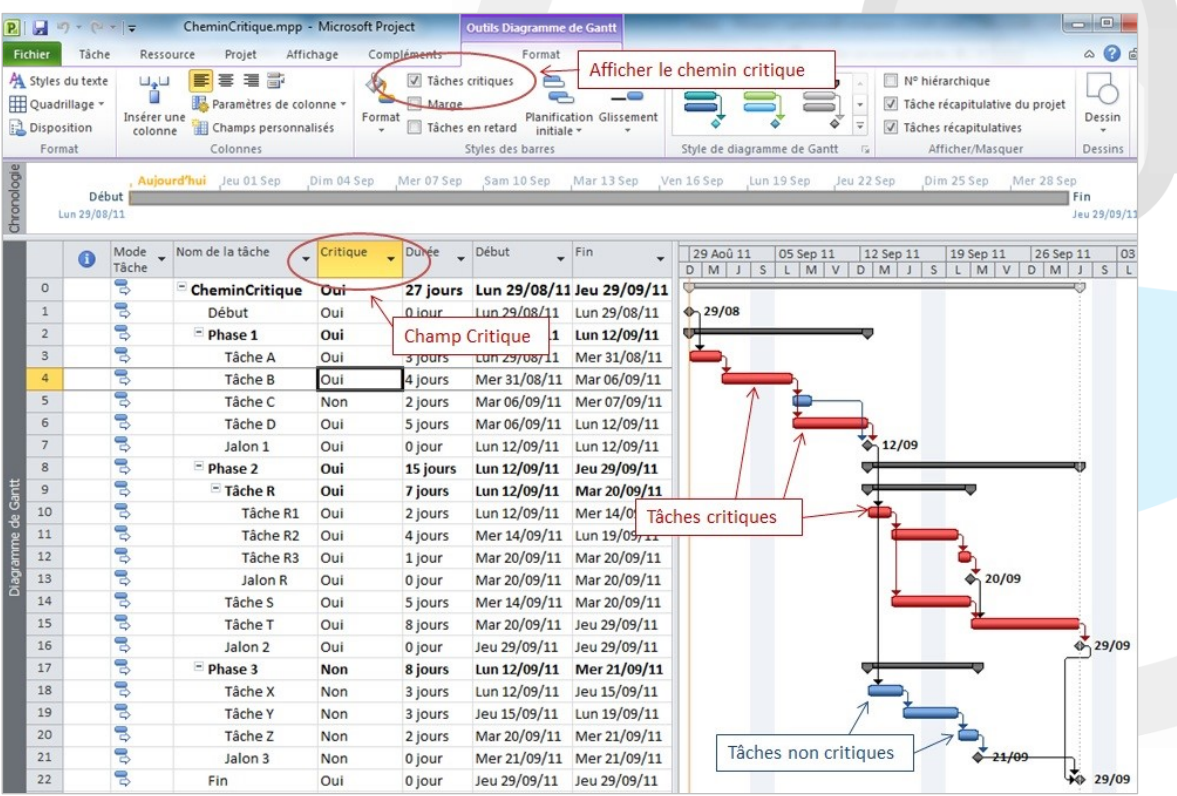

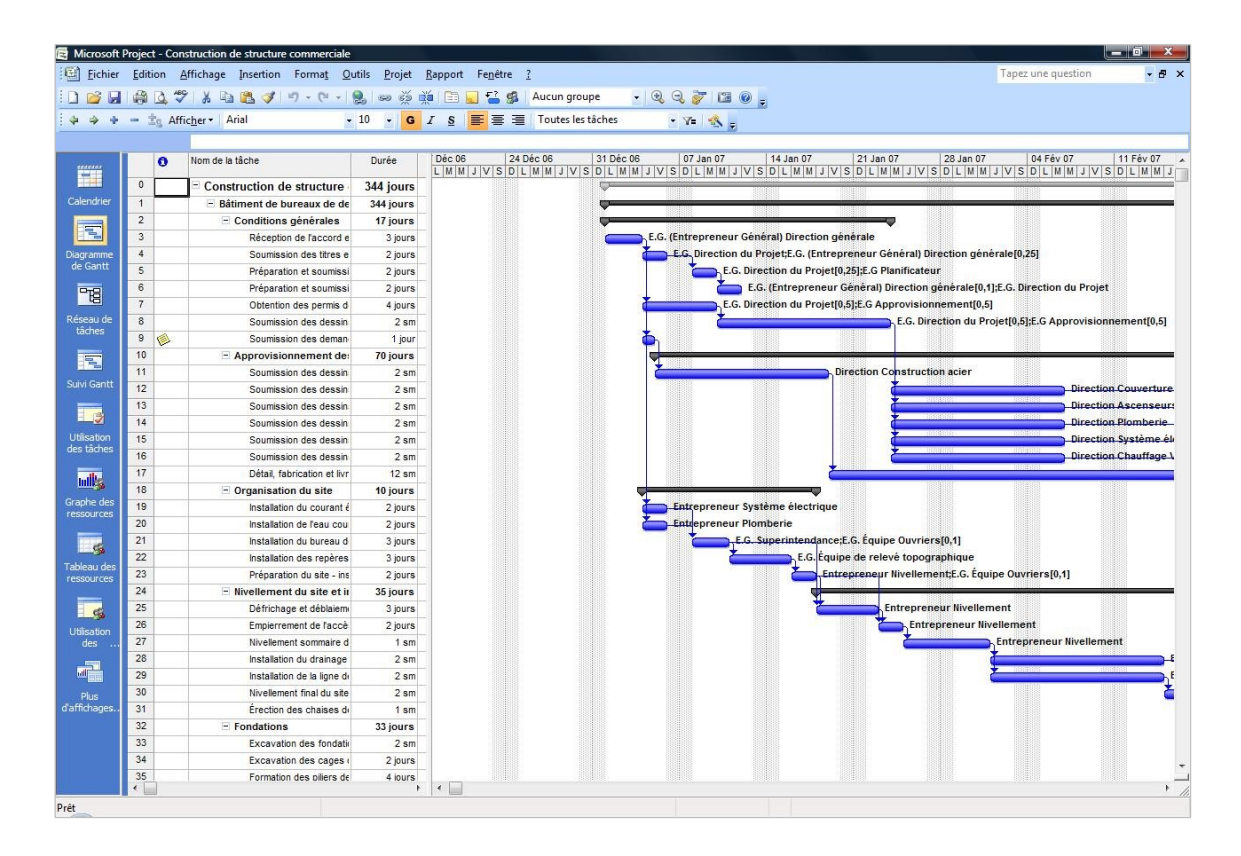

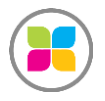

SAS FORMANOSQUE | formanosque.fr

Organisme de formation enregistré sous le numéro 93 04 00706 04 auprès du préfet de la région PACA. Cet enregistrement ne vaut pas agrément de l'État.

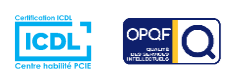

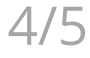

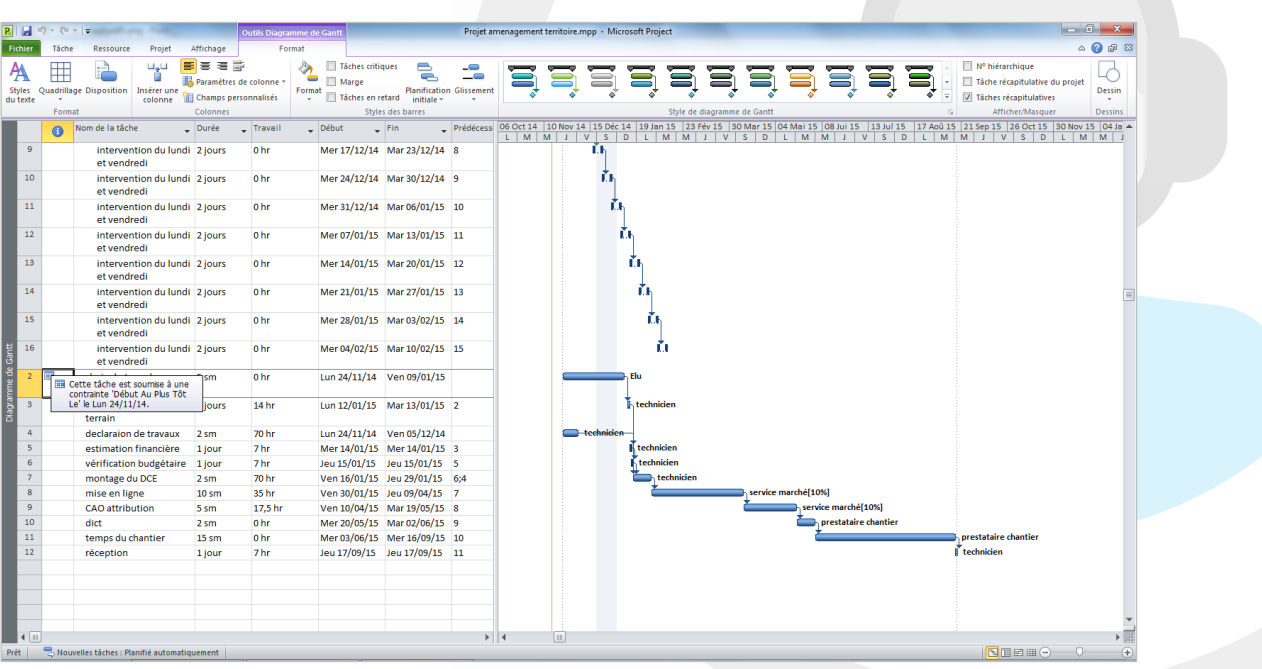

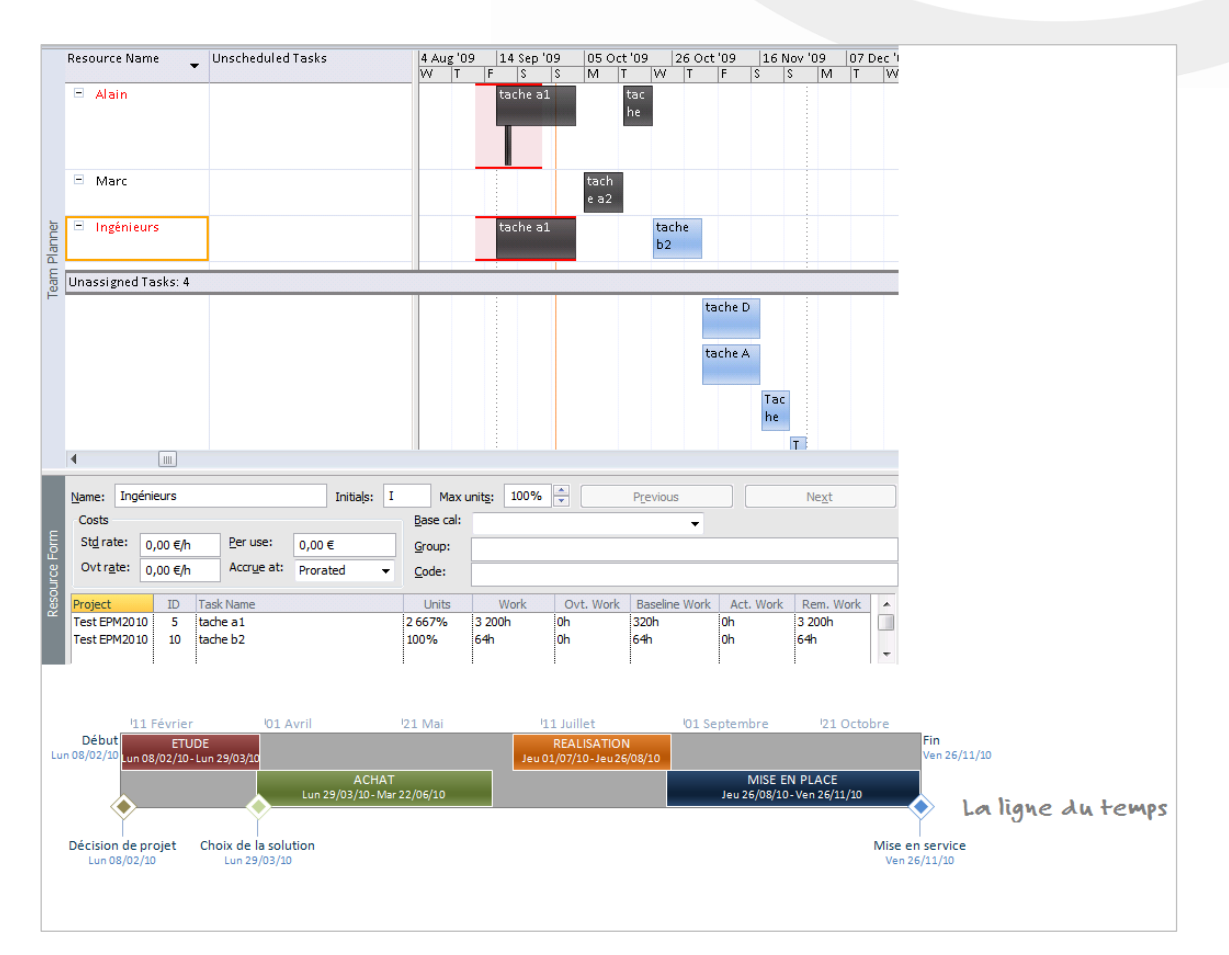

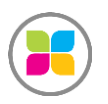

SAS FORMANOSQUE | formanosque.fr

Organisme de formation enregistré sous le numéro 93 04 00706 04 auprès du préfet de la région PACA. Cet enregistrement ne vaut pas agrément de l'État.

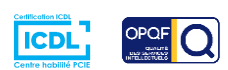

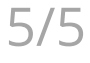